## **Souvenir in stile russo con Inkscape**

Tra i tipici souvenir russi troviamo le stoviglie di **Khokhloma**. Piatti, cucchiai, ciotole, mestoli in leggerissimo legno di betulla laccati rigorosamente di nero e dipinti con motivi floreali stilizzati a dominante rossa. Con pochi passaggi possiamo realizzare dei disegni con lo stesso stile in **Inkscape**

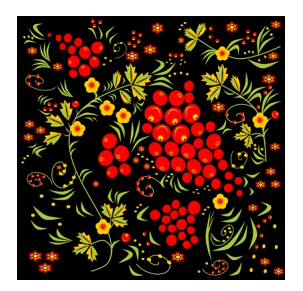

.

Iniziamo con **Crea rettangoli** a tracciare un bel quadrato nero. Con **Crea ellissi** quindi prepariamo delle bacche colorate rosse gialle. Usiamo

## **Crea poligoni**

per ottenere le stelle regolando nella barra contestuale il numero di angoli e il rapporto raggi. Poi con

## **Disegna tracciati**

disegniamo due tipi di foglie usando marrone scuro per le venature e giallo e verde per la superficie.

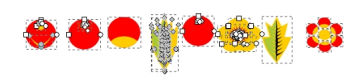

A questo punto non ci resta che duplicare gli elementi più volte, variandone le dimensioni, per ottenere una composizione in stile russo. Aggiungiamo degli steli verdi con Disegna tracciati e il lavoro è finito.

## **Souvenir di Khokhloma con Inkscape**

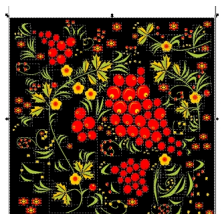

poincerire il disegno dentro un cerchio e avere così il classico piatto decorato.

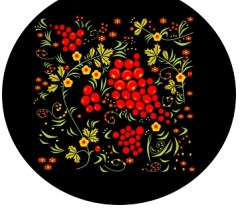